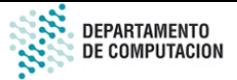

## Evaluación Laboratorio Optimización - 2C 2023 17 de noviembre de 2023

La aprobación requiere 4 ejercicios correctos.

- 1. Explique las diferencias entre los planes de ejecución de las siguientes consultas:
	- (a) SELECT d.DepartmentID, d.Name FROM HumanResources.Department AS d
	- (b) SELECT d.DepartmentID, d.Name, d.GroupName FROM HumanResources.Department AS d
- 2. Compare y explique los planes de las siguientes consultas:

(a) where sod.UnitPrice > 800<br>  $\frac{1}{2}$  CPOUD BY sod UnitPrice SELECT sod.UnitPrice, AVG(sod.UnitPriceDiscount) FROM Sales.SalesOrderDetail AS sod

GROUP BY sod.UnitPrice

SELECT sod.UnitPrice, AVG(sod.UnitPriceDiscount) FROM Sales.SalesOrderDetail AS sod GROUP BY sod.UnitPrice

(b) HAVING AVG(sod.UnitPriceDiscount) > .2

- 3. Explique por qué se usan planes distintos en las dos consultas siguientes:
	- (a) SELECT p.Name FROM Production.Product AS p WHERE p.Color = 'Grey'
	- (b) SELECT p.Name FROM Production.Product AS p WHERE p.ProductNumber = 'CH-0234'
- 4. Explique las siguientes consultas:
	- (a) JOIN Production.TransactionHistory AS th SELECT p.Name, p.ProductNumber, th.ReferenceOrderID FROM Production.Product AS p ON th.ProductID =  $p.PraductID$ WHERE th.ReferenceOrderID = 2550;
	- (b) JOIN Production.TransactionHistory AS th SELECT p.Name, p.ProductNumber, th.ReferenceOrderID FROM Production.Product AS p ON th.ProductID = p.ProductID WHERE th.ReferenceOrderID = 53465;
- 5. Explique por qué las siguientes consultas tienen planes diferentes:
	- (a) SELECT th.ProductID, AVG(th.ActualCost) FROM Production.TransactionHistory AS th<br>CROUP BY the ProductID GROUP BY th.ProductID
	- (b) SELECT th.ProductID, COUNT(th.ActualCost) FROM Production.TransactionHistory AS th GROUP BY th.ProductID
- 6. Compare las siguientes consultas:
	- (a) JOIN Person.PersonPhone AS pp ON pp.BusinessEntityID = p.BusinessEntityID SELECT p.LastName + ', ' + p.FirstName, pp.PhoneNumber FROM Person.Person AS p JOIN Person.PhoneNumberType AS pnt ON pnt.PhoneNumberTypeID = pp.PhoneNumberTypeID WHERE pnt.Name = 'Cell' AND p.LastName = 'Dempsey';
	- (b) SELECT p.LastName + ', ' + p.FirstName, pp.PhoneNumber FROM Person.Person AS p JOIN Person.PersonPhone AS pp ON pp.BusinessEntityID = p.BusinessEntityID JOIN Person.PhoneNumberType AS pnt ON pnt.PhoneNumberTypeID = pp.PhoneNumberTypeID AND p.LastName = 'Dempsey';